# MySQL **MYSQL FUNDAMENTALS** ED 1 EĞİTİMİ 4 GÜN

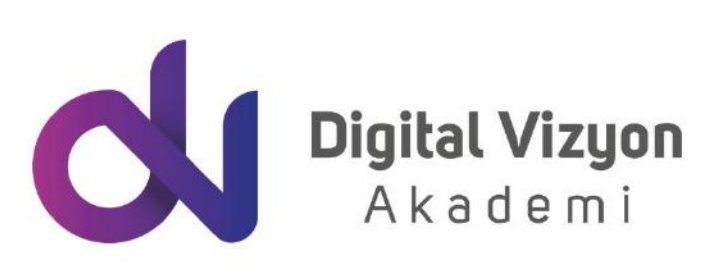

www.digitalvizyon.net

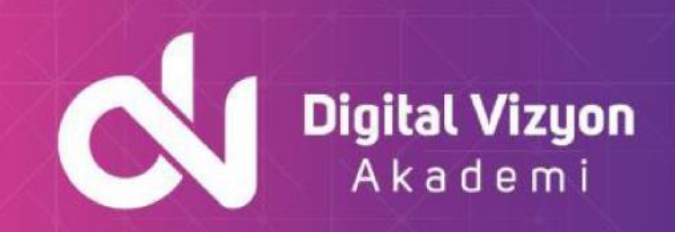

### içindekiler

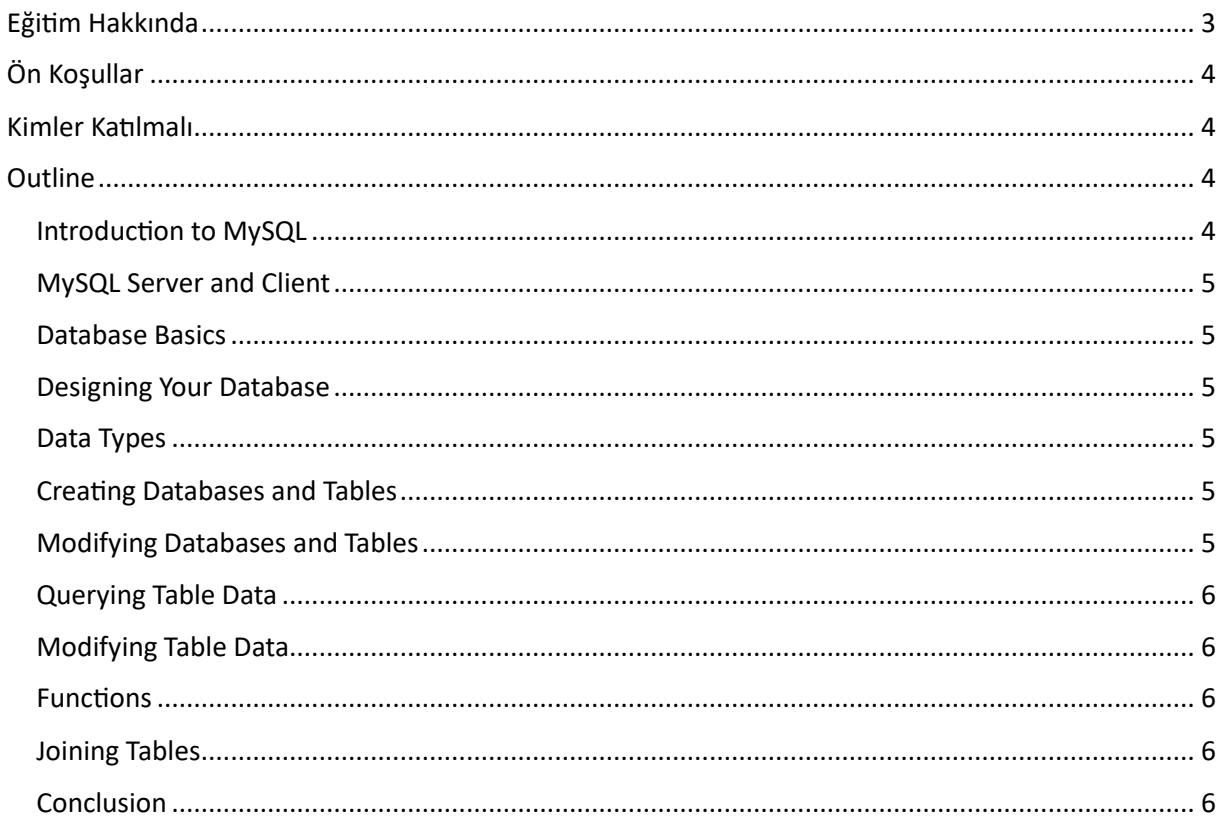

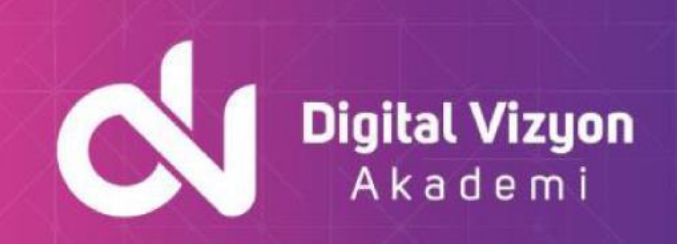

## <span id="page-2-0"></span>**Eğitim Hakkında**

"MySQL Fundamentals Ed 1 Eğitimi", MySQL hakkında genel bir anlayış edinmek isteyenler için kapsamlı bir eğitim sunar. Bu eğitim, MySQL'in temel konularını ve başlangıç seviye becerileri ele alır.

Eğitim, MySQL'in temel özelliklerini, veritabanı tasarımı, performans iyileştirme, güvenlik ve diğer kilit kavramları öğretir. Katılımcılar, gerçek hayattan örnekler ve projeler aracılığıyla MySQL konusundaki bilgilerini artırırlar.

Eğitim ayrıca, veritabanı çözümlerinin MySQL tabanlı olarak tasarlanması ve geliştirilmesi sürecinde hangi araç ve teknolojilerin nasıl kullanılabileceğini de öğretir. Katılımcılar, veri işleme, performans iyileştirme, veritabanı tasarımı ve güvenlik ve diğer temel özelliklerin nasıl yönetileceğini öğrenirler. Ayrıca, MySQL ile veritabanı çözümlerinin nasıl tasarlanıp yönetileceğini de anlarlar.

"MySQL Fundamentals Ed 1 Eğitimi", MySQL tabanlı veritabanı çözümleri tasarlama ve yönetme sürecinin tüm temel yönlerini kapsar. Katılımcılar, etkili veritabanı çözümleri tasarlamaya ve geliştirmeye başlamadan önce ihtiyaç duyacakları temel becerileri kazanırlar.

Eğitim programı, MySQL konularının temelleriyle başlar. Katılımcılar, veritabanı tasarımı, performans iyileştirme ve güvenlik gibi temel kavramları öğrenirler. Ayrıca, MySQL tabanlı veritabanı çözümlerinin tasarlanması ve yönetilmesi konusunda nasıl bir rol oynadığına dair bilgi sahibi olurlar. Bu bilgiler, katılımcıların veritabanı tasarlama sürecinde ihtiyaç duyacakları temel yapı taşlarını oluşturur.

Eğitimde, MySQL ve bununla ilişkili temel özellikler ve bileşenler üzerinde duruyoruz. Bu, katılımcılara veri işleme, veritabanı tasarımı ve güvenlik gibi temel yetenekleri kazandırır. Konu akışları, veritabanı tasarımı ve veritabanı yönetimi gibi temel konuları işler.

Son olarak, bir veritabanı çözümünün nasıl MySQL tabanlı geliştirileceği hakkında bilgi veriyoruz. Bu süreç, çözümün tasarımını, testlerini yapmayı, ve en sonunda veritabanı çözümünün MySQL tabanlı geliştirilmesini içerir. Bu bilgiler, katılımcıların veritabanı çözümlerini başarılı bir şekilde MySQL ile tasarlamalarına ve geliştirmelerine yardımcı olur.

# **Neler Öğreneceksiniz?**

MySQL Fundamentals Ed. 1 Eğitimi süresince, aşağıdaki konular hakkında bilgi sahibi olabilirsiniz:

- Veritabanı kavramları: Veritabanı nedir, veritabanı yapısı ve veritabanı sistemlerinin temel fonksiyonları.
- MySQL veritabanı yönetim sistemi: MySQL veritabanı yönetim sistemi hakkında temel bilgiler, kurulum ve yapılandırma işlemleri.
- Veritabanı oluşturma ve yapılandırma: Veritabanı oluşturma, tablo oluşturma, veri tipi tanımlama ve veritabanı yapılandırma işlemleri.
- Veri ekleme ve sorgulama: Veri ekleme işlemleri, veri sorgulama işlemleri ve veri sorgulama dilini (SQL) kullanma.

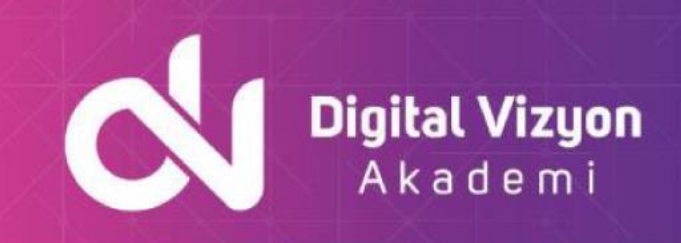

- Veri güncelleme ve silme: Veri güncelleme ve silme işlemleri.
- Veri yedekleme ve kurtarma: Veritabanı yedekleme ve kurtarma işlemleri.
- Performans optimizasyonu: Veritabanı performansını optimize etme yolları, veritabanı indeksleme ve veritabanı performansını izleme.

Bu konular genişletilebilir ve eğitimin süresi ve içeriği eğitim verilen yer ve eğitmen tarafından belirlenebilir. Bu eğitim, veritabanı yönetimi konuları hakkında temel bilgi sahibi olmak ve uygulamalı bir şekilde öğrenmek isteyen kişilere hitap eder.

# <span id="page-3-0"></span>**Ön Koşullar**

MySQL Fundamentals Ed. 1 Eğitimi için belirli bir ön koşul bulunmaz. Ancak, veritabanı kavramları ve yapısı hakkında temel bir bilgi sahibi olmak eğitimin daha verimli geçmesini sağlayabilir. Ayrıca, programlama dilleri hakkında temel bilgi ve bilgisayar kullanma becerileri de eğitim sürecini kolaylaştırabilir. Eğitim verilen yer ve eğitmen, ön koşullar hakkında daha detaylı bilgi sunabilir.

# <span id="page-3-1"></span>**Kimler Katılmalı**

MySQL Fundamentals Ed. 1 Eğitimi, veritabanı yönetimi konuları hakkında temel bilgi sahibi olmak ve uygulamalı bir şekilde öğrenmek isteyen kişiler için uygundur. Aşağıdaki kişiler bu eğitimden faydalanabilir:

- Veritabanı yöneticileri: Veritabanı yönetimi konuları hakkında geliştirmek isteyen ve veritabanı performansını optimize etmek isteyen veritabanı yöneticileri.
- Veritabanı analistleri: Veritabanı analizi ve veritabanı yapısı hakkında detaylı bilgi sahibi olmak isteyen veritabanı analistleri.
- Veritabanı programcıları: Veritabanı sistemlerini kullanma ve veritabanı programlama konuları hakkında geliştirmek isteyen veritabanı programcıları.
- Bilgi işlem departmanı çalışanları: Veritabanı sistemlerini kullanma ve yönetme konuları hakkında eğitim almak isteyen bilgi işlem departmanı çalışanları.

Bu eğitim, veritabanı yönetimi konuları hakkında temel bilgi sahibi olmak ve uygulamalı bir şekilde öğrenmek isteyen herkes için uygundur.

## <span id="page-3-2"></span>**Outline**

#### <span id="page-3-3"></span>**Introduction to MySQL**

- Course Goals
- Course Lesson Map
- Classroom Environment
- MySQL Overview
- What is MySQL Cloud Service

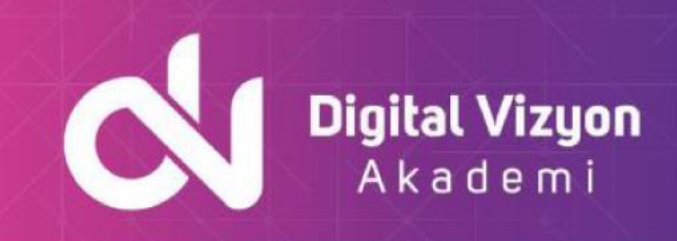

- What it means to provision a MySQL Cloud Service instance
- How an instance of MySQL Cloud Service differs from having an on-premises instance
- How MySQL course content covers material that applies whether you run MySQL locally or in MySQL Cloud Service

#### <span id="page-4-0"></span>**MySQL Server and Client**

- MySQL Client/Server Model
- MySQL Connectors
- Installation of the MySQL server
- Setting the root Password
- Starting and stopping the MySQL server
- Using the mysql client
- MySQL Workbench

#### <span id="page-4-1"></span>**Database Basics**

- Basics of Relational Databases
- Spreadsheet Versus Database
- Entities and Relationships
- Relationship Categories
- SQL Language and MySQL
- SQL data definition language
- SQL data manipulation language

#### <span id="page-4-2"></span>**Designing Your Database**

- Database Modeling
- **Keys**
- Normalization
- Database Design
- Viewing and Evaluating a Database

#### <span id="page-4-3"></span>**Data Types**

- Data Types as Part of Database Design
- Numeric Data Types
- Temporal Data Types
- String Data Types
- Character Set and Collation Support
- Data Type Considerations
- The Meaning of NULL

#### <span id="page-4-4"></span>**Creating Databases and Tables**

- Creating a Database
- Creating a Table
- Showing How a Table Was Created
- Column Options
- Table Options
- Indexes, Keys, and Constraints

#### <span id="page-4-5"></span>**Modifying Databases and Tables**

• Deleting databases and tables

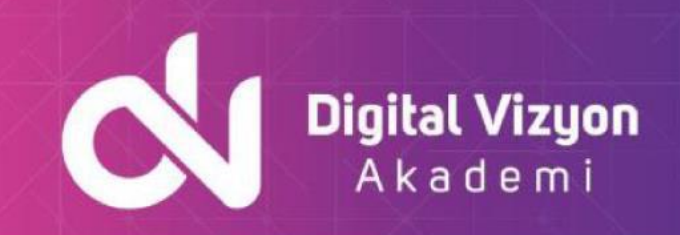

- Creating a New Table Using an Existing Table
- Confirming the Creation of a New Table
- Copying an Existing Table Structure
- Creating a Temporary Table
- Adding, removing and modifying table columns
- Adding, removing and modifying Indexes

#### <span id="page-5-0"></span>**Querying Table Data**

- The SELECT Statement
- Creating Views
- Querying Data from an Application
- Exporting and Importing a Delimited File
- Troubleshooting: Authorization Levels

#### <span id="page-5-1"></span>**Modifying Table Data**

- Manipulating Data
- Inserting records
- Replacing existing records
- Updating existing records
- Deleting records
- Exporting and importing a script
- Multistatement Transactions
- Modifying Data from an Application

#### <span id="page-5-2"></span>**Functions**

- Functions in MySQL Expressions
- Using Functions
- String Functions
- Date and time functions
- Numeric Functions
- Aggregate Functions
- Spaces in Function Names

#### <span id="page-5-3"></span>**Joining Tables**

- Querying Multiple Tables
- Joining Tables with SELECT
- Inner Joins
- Outer Joins
- Table Name Aliases

#### <span id="page-5-4"></span>**Conclusion**

- Course Goals
- MySQL Curriculum Path
- MySQL Resources
- Evaluation
- Final Q&A